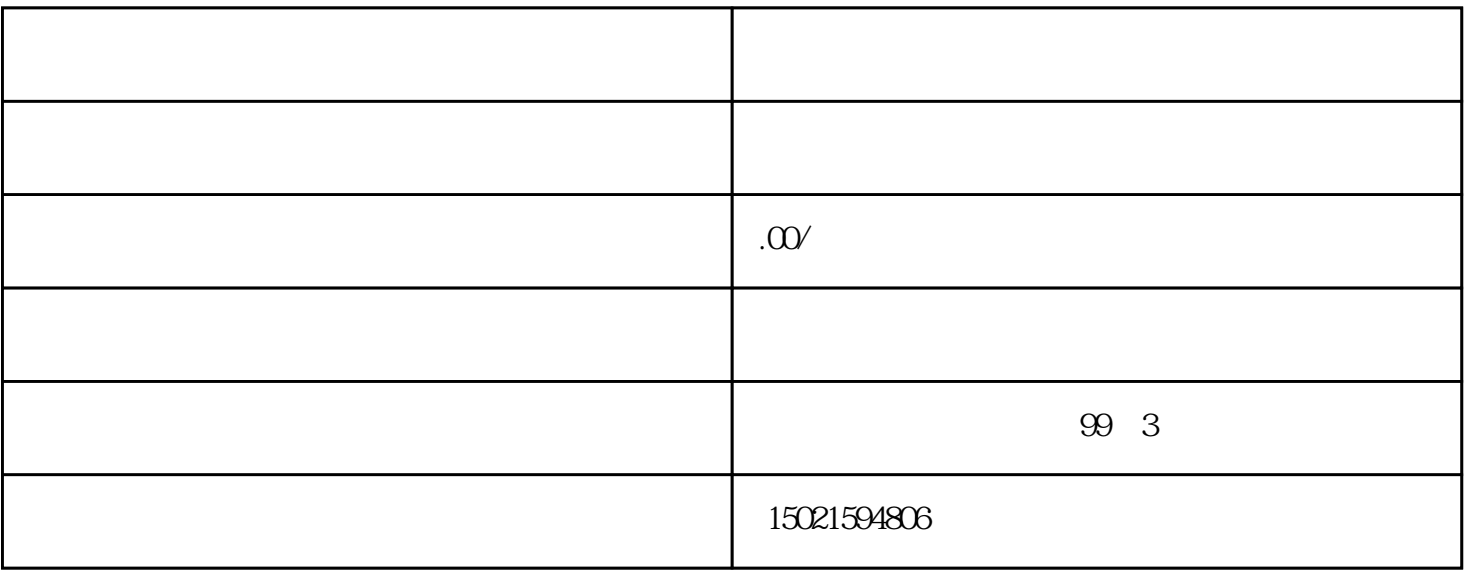

制出口的产品和技术的行业、影响一国(地区)以上利益的行业。)的,实行核准管理。企业其他情形的

 $1$  $2<sub>l</sub>$ 

 $3<sub>l</sub>$ 

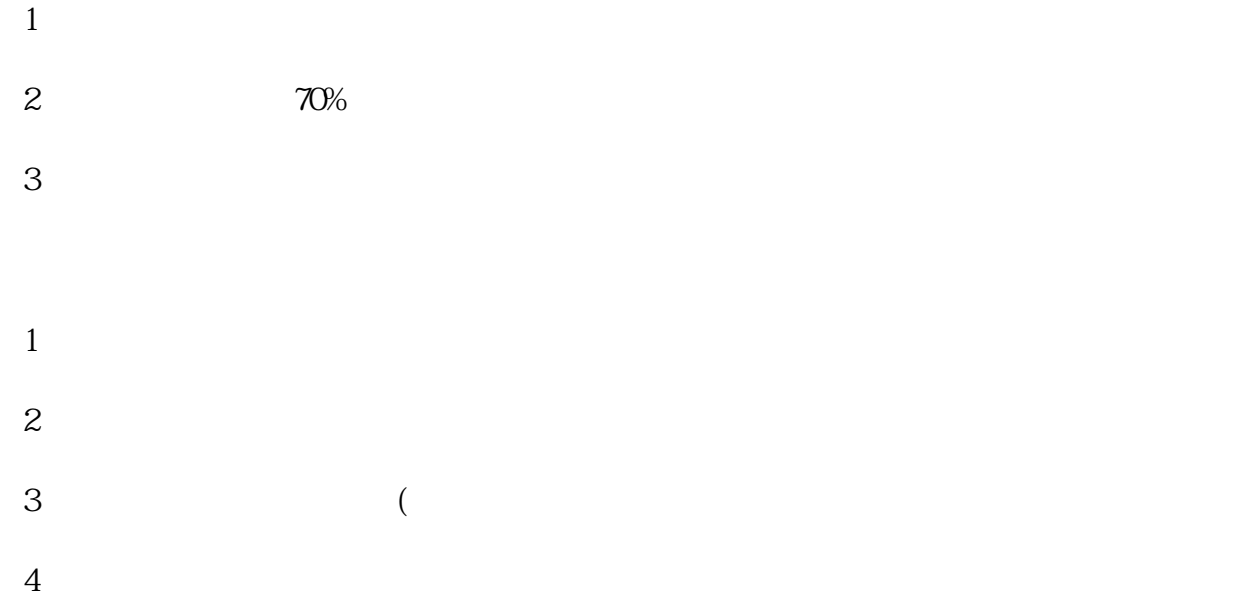